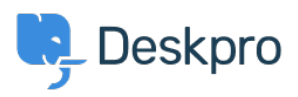

[قاعدة المعلومات](https://support.deskpro.com/ar/kb)> ["](https://support.deskpro.com/ar/kb/articles/please-reference-a-specific-column-error)Deskpro Legacy > "Please reference a specific column" error

## Please reference a specific column" error"

2023-09-08 - Henley Ben - [تعليقات \(٠\)](#page--1-0) - [Legacy Deskpro](https://support.deskpro.com/ar/kb/deskpro-legacy)

## **Question:**

I'm getting an error message like this: "The following error occurred: tickets.person cannot ?be referenced directly. Please reference a specific column." What does this mean

## **Answer:**

This happens when your query is referring to a table, instead of a particular column of values within that table.

In this case, you are doing a "FROM tickets" query. You can see in the tickets table that you can reference tickets person; this is not a reference to a column in the tickets table (like, say, tickets.id), but a cross-reference to a table that stores columns of data about people. This is indicated because Person is in italics.

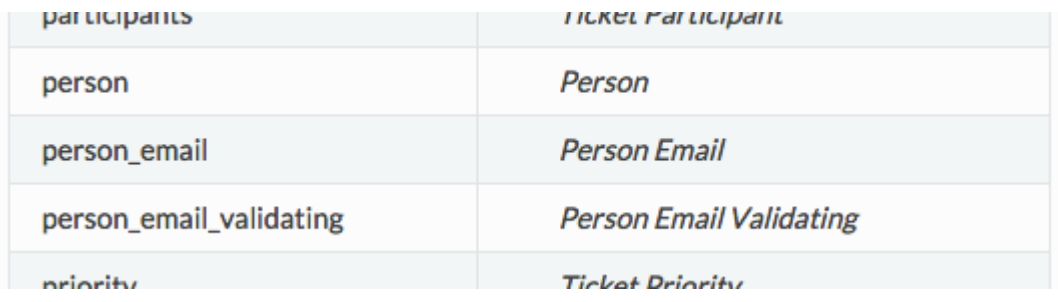

For the report to work, you need to look at the Person table and pick a column to reference: .for example, tickets person.name